# LAPORAN KERJA PRAKTEK

# APLIKASI MOBILE ZAKAT LAZISMU

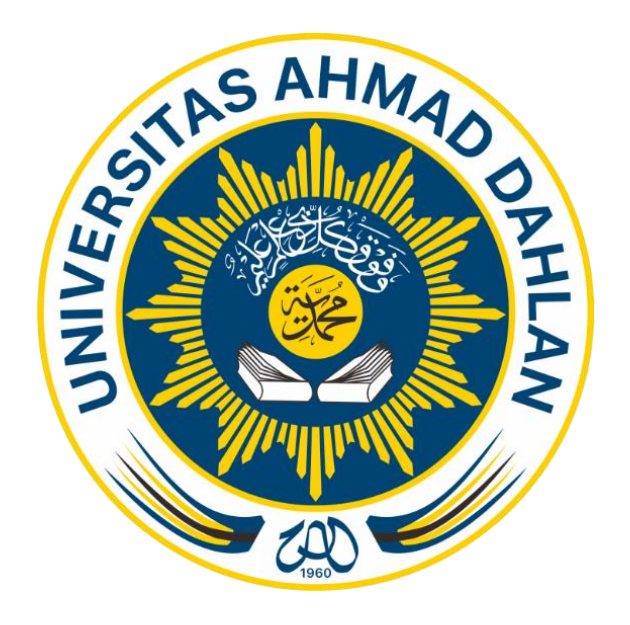

Oleh : Nama : Lalu Iskandar Muda Nim : 1600018233

PROGRAM STUDI TEKNIK INFORMATIKA FAKULTAS TEKNOLOGI INDUSTRI UNIVERSITAS AHMAD DAHLAN 2018

### **LEMBAR PENGESAHAN**

**KERJA PRAKTEK** 

APLIKASI MOBILE ZAKAT LAZISMU

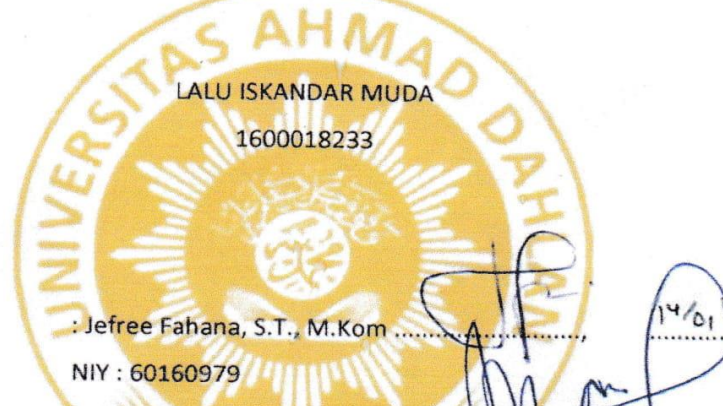

PEMBIMBING

**PENGUJI** 

: Ahmad Azhari, S.Kom., M.Eng..... NIY: 60160863

Kaprodi Teknik Informatika

(Nur Rochmah Dyah PA, S.T., M.Kom) NIY: 197608192005012001

Yogyakarta, 10 Januari 2019 Ketua/Kepala/Direktur Instansi laziš ÔNO.SAG<br>753 307 NBNI

#### **KATA PENGANTAR**

Segala puja dan puji syukur kehadirat Allah SWT, yang telah memberikan rahmat, taufik, dan hidayah-Nya kepada kita semua. Sehingga penyusun dapat membuat laporan, dan demikian penyusun juga sadar masih banyak kekurangan yang harus diperbaiki dalam menyelesaikan laporan Kerja Praktek yang berjudul APLIKASI MOBILE ZAKAT LAZISMU.

Walaupun penyusun telah berusaha dengan semaksimal mungkin demi kesempurnaan penyusunan laporan ini baik dari hasil kegiatan belajar mengajar di sekolah, maupun dalam melaksanakan praktik kerja di dunia industri. Saran dan kritik yang sifatnya membangun sangat diharapkan oleh penyusun demi kesempurnaan dalam penulisan laporan berikutnya.

Dalam kesempatan ini, penulis mengucapkan banyak terima kasih kepada semua pihak yang telah membantu dalam penyusunan Laporan Praktek Kerja Industri ini, diantaranya:

- 1. Bapak Marzuki, selaku pembimbing lapangan di Wilayah Lazizmu Daerah Istimewa Yogyakarta.
- 2. Bapak Jefre Fahana, S.T,. M.Kom. selaku dosen pembimbing kerja praktek sekaligus dosen wali Universitas Ahmad Dahlan Yogyakarta.
- 3. Orang terdekat dan rekan-rekan penulis terima kasih atas dukungan nya.

Akhir kata, penyusun hanya berharap laporan ini dapa bermanfaat bagi para pembaca dan juga menambah ilmu bagi bagi saya sendiri. Sekali lagi penyusun ucapkan banyak terima kasih kepada semua pihak yang telah membantu, semoga Allah SWT membalas semua kebaikan kalian. Amin.

Yogyakarta, 08 Oktober 2018

Lalu Iskandar Muda

## **DAFTAR ISI**

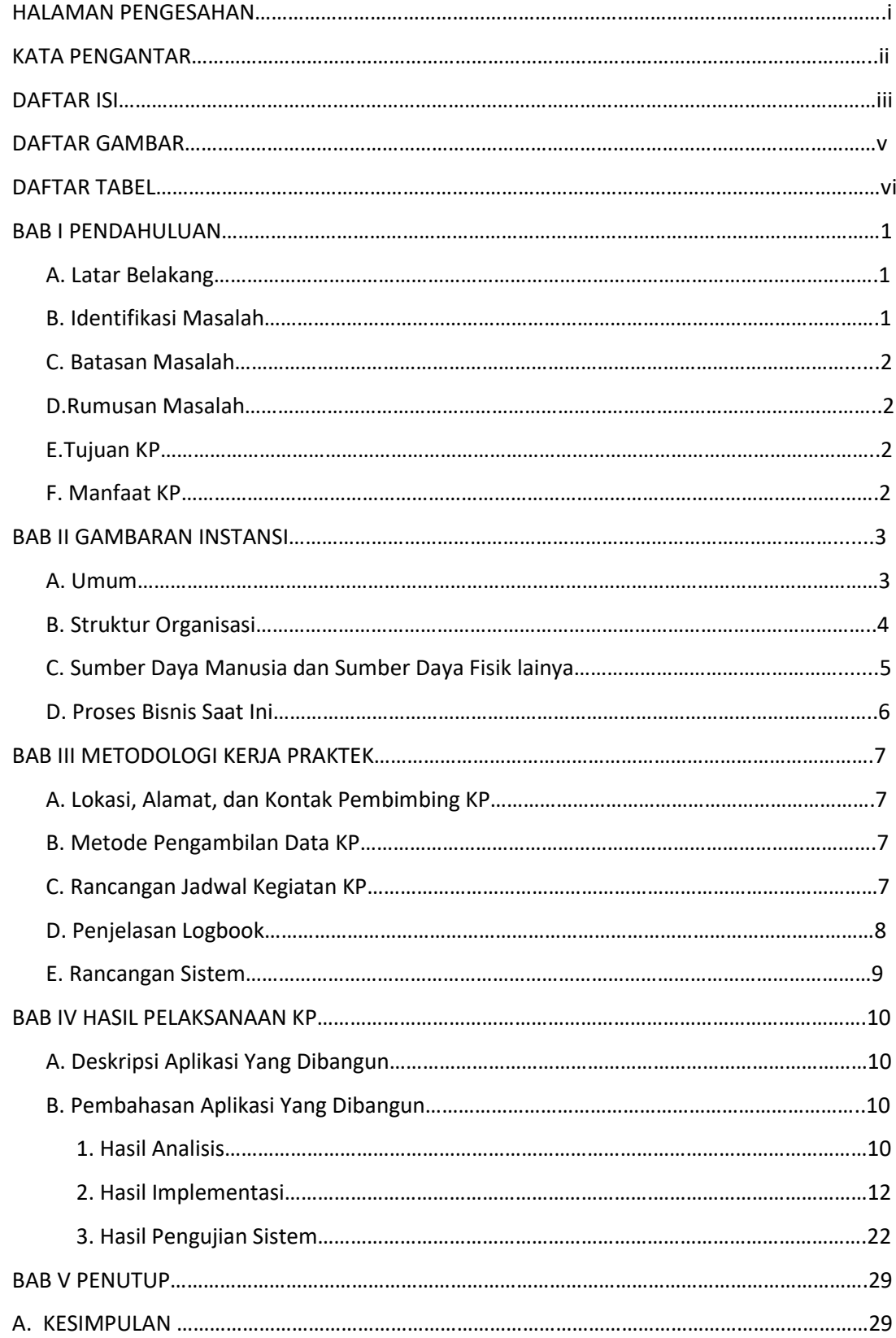

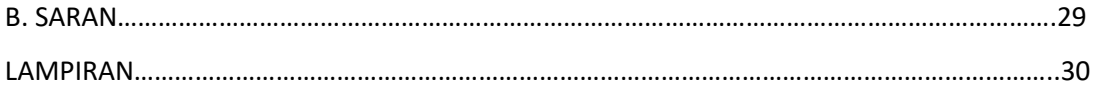

## **DAFTAR GAMBAR**

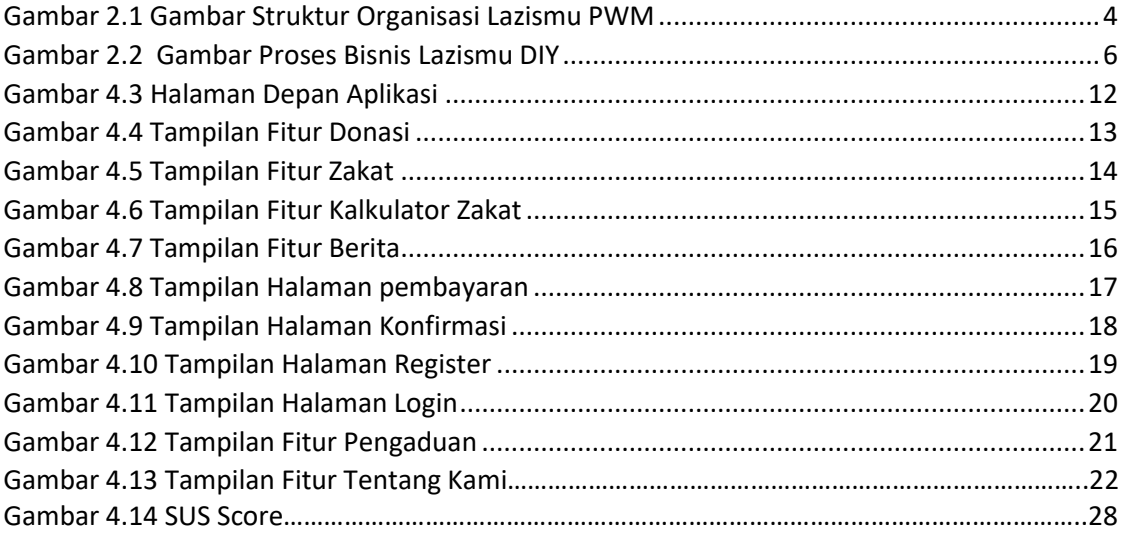

### **DAFTAR TABEL**

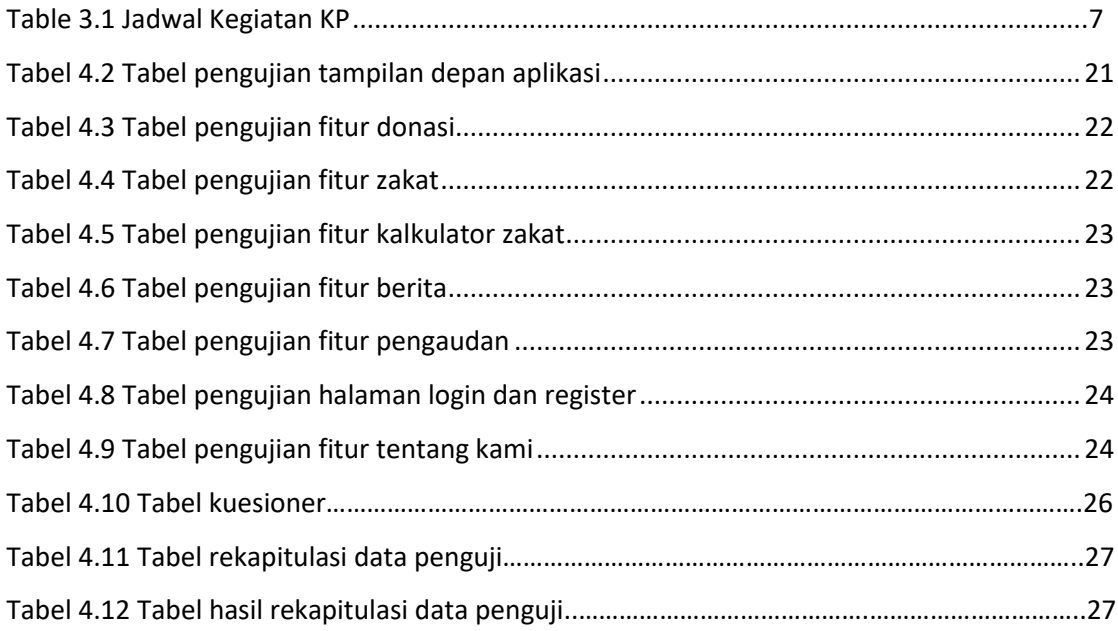